# **Grand Unified File Index**

# **Development, Deployment, and Performance Update**

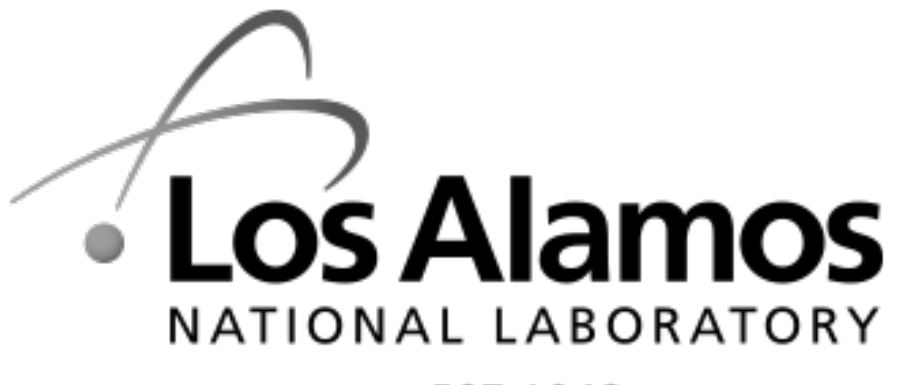

**Dominic Manno**

May 22, 2019

Managed by Triad National Security, LLC for the U.S. Department

LA-UR-19-24645

EST. 1943

#### **Acknowledgments**

• Some slides and content/diagrams provided by LANL colleagues: David Bonnie, Gary Grider, Jason Lee, Brad Settlemyer

#### **Agenda**

# **Los Alamos** NATIONAL LABORATORY EST.1943

- HPC at LANL
- GUFI Overview
- Development Update
- Deployment Strategies
- Performance Details
- What's next?

# LANL's HPC Environment

# **HPC at LANL**

- Eight decades of weapons computing support to keep the nation safe
	- Simulation to determine stability, defects, etc.
- Cutting edge technology enables large, long-running, multi physics 3D simulations
	- Jobs can last months running on 80% of the machine

#### **Better Science Calls for Better Computers**

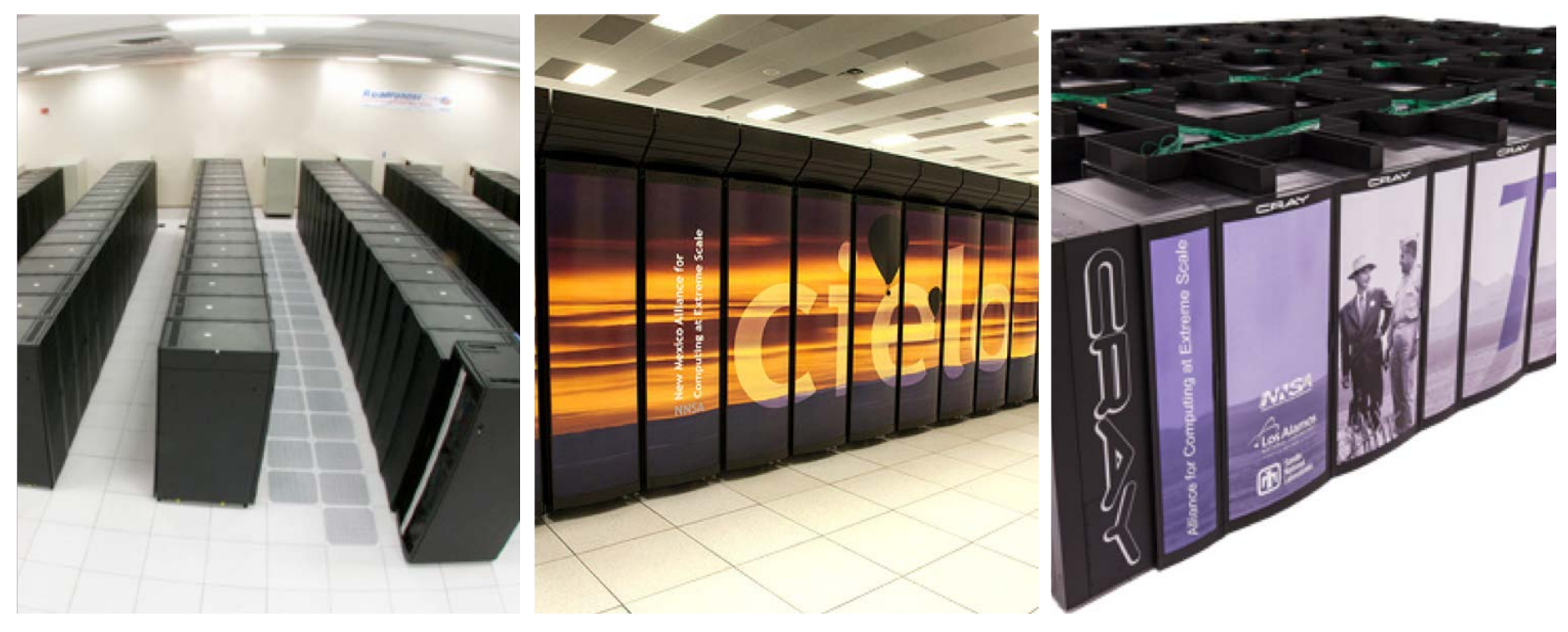

Roadrunner (2007) 1<sup>st</sup> Petaflop/Accelerator Platform

Cielo (2011) 1.7 Petaflop Platform

Trinity (2015) ~20 Petaflops, 4 PB Burst Buffer

#### **Storage Tiers**

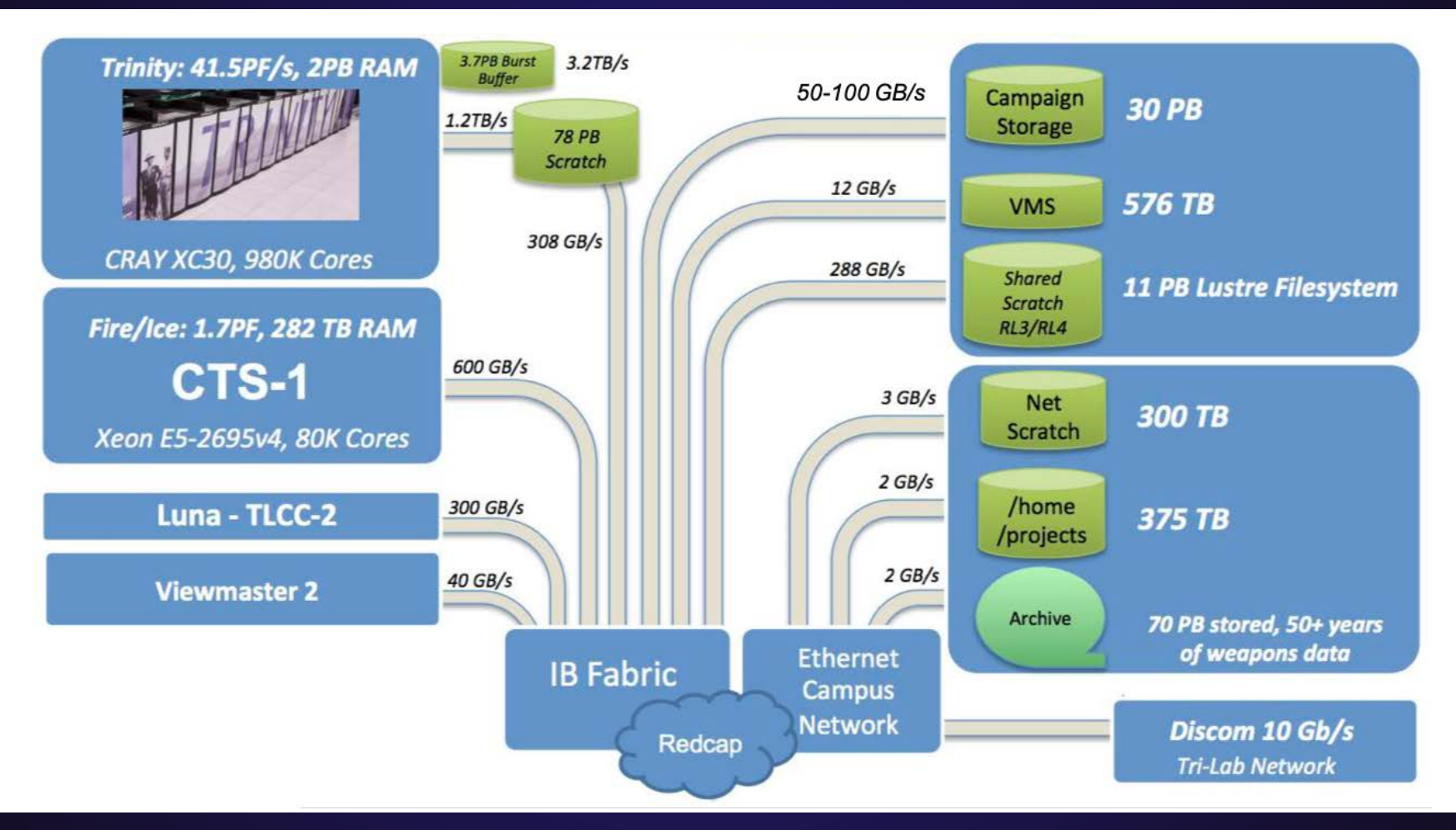

### **Scratch – lustre (mostly)**

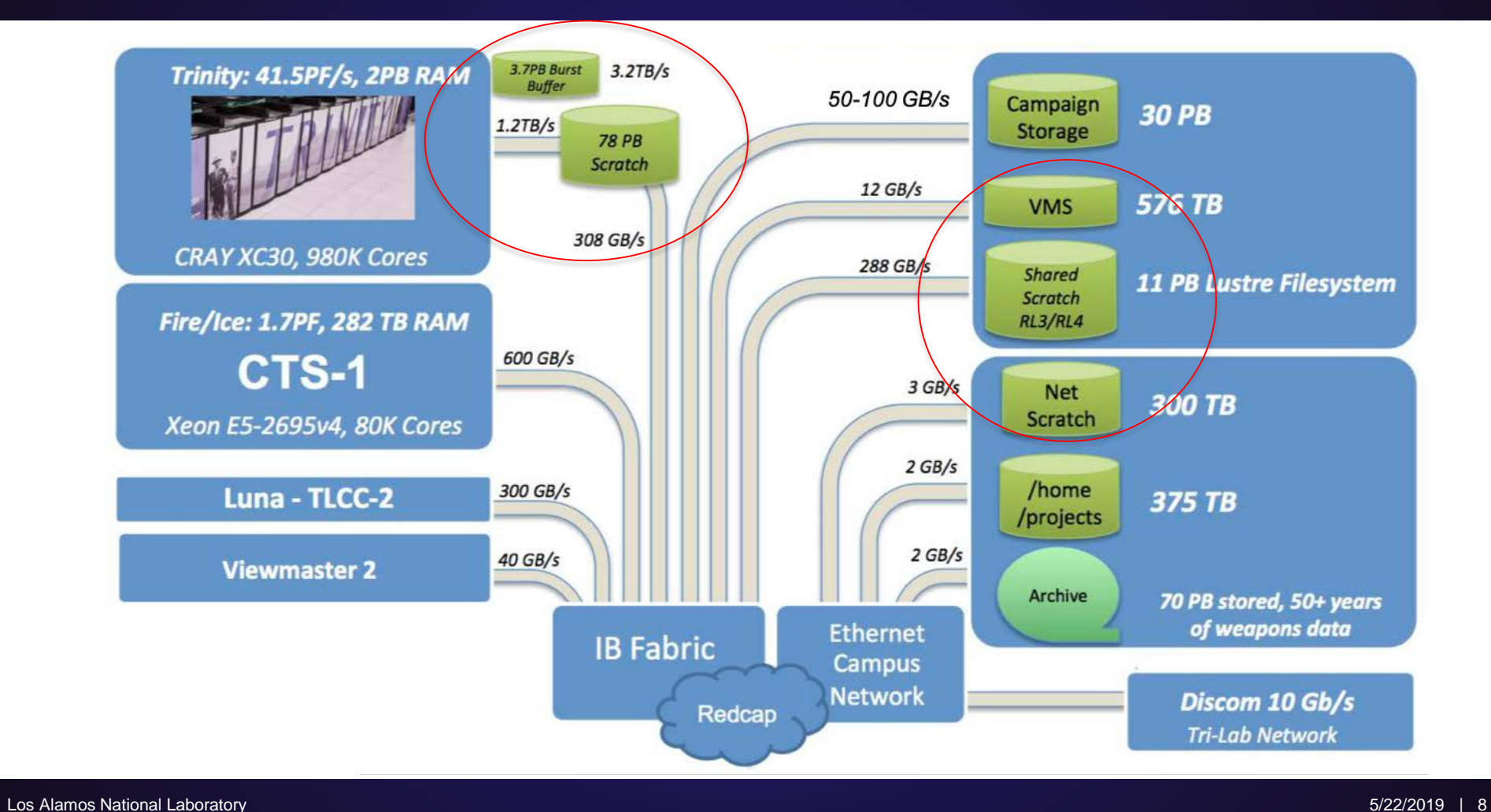

# **Campaign Storage**

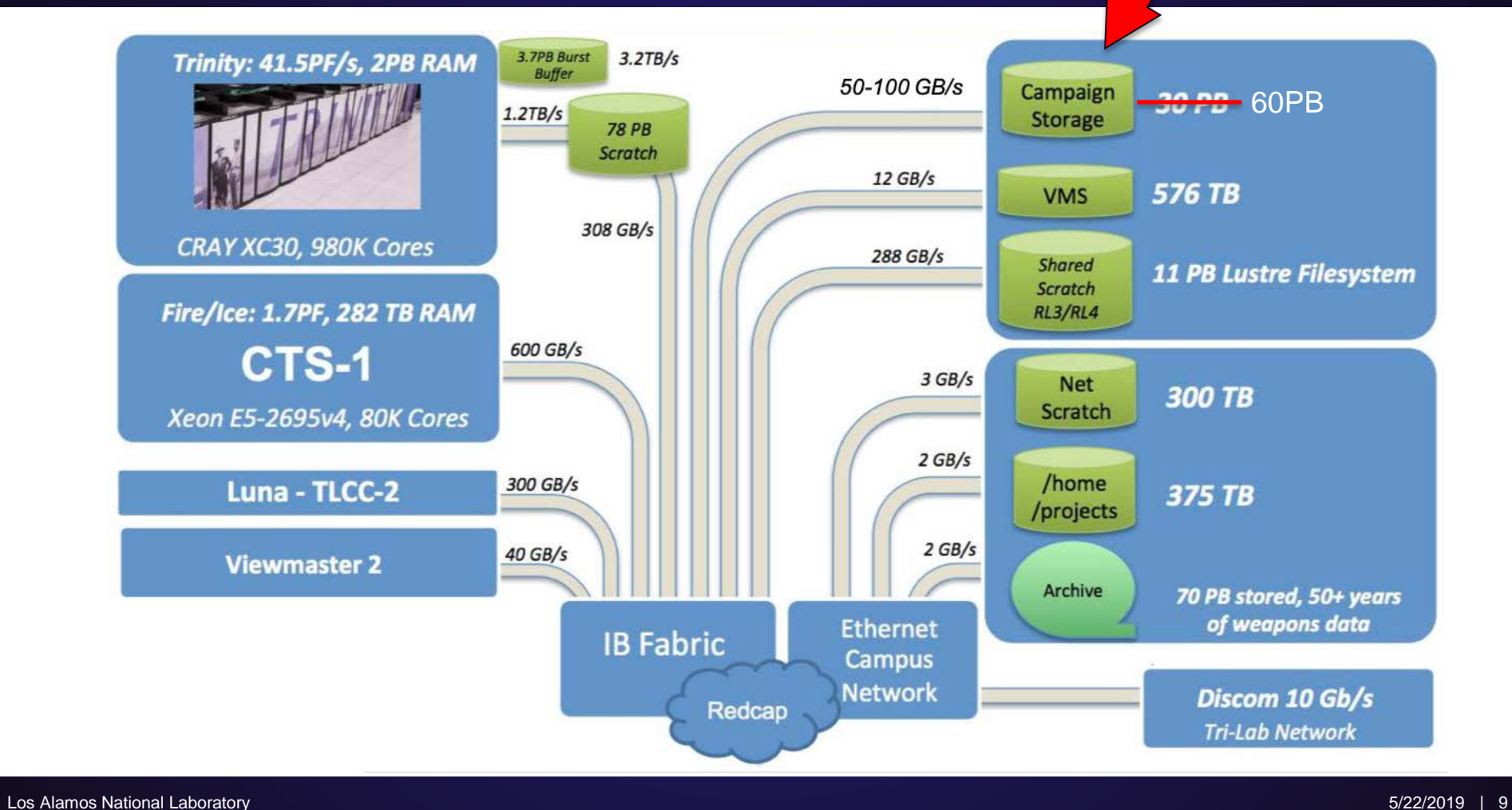

#### **Archive**

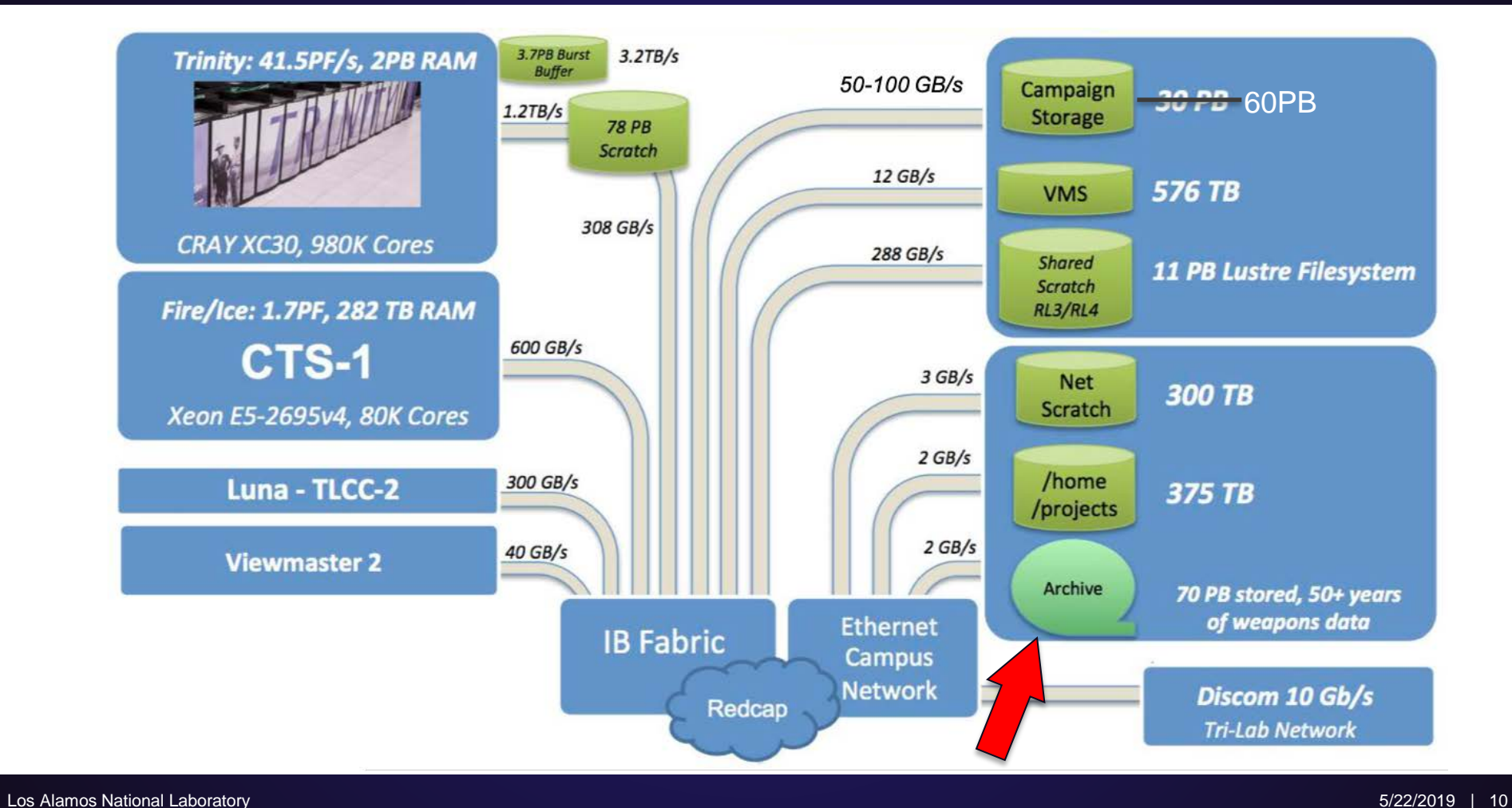

# **Oh yeah – and home/projects**

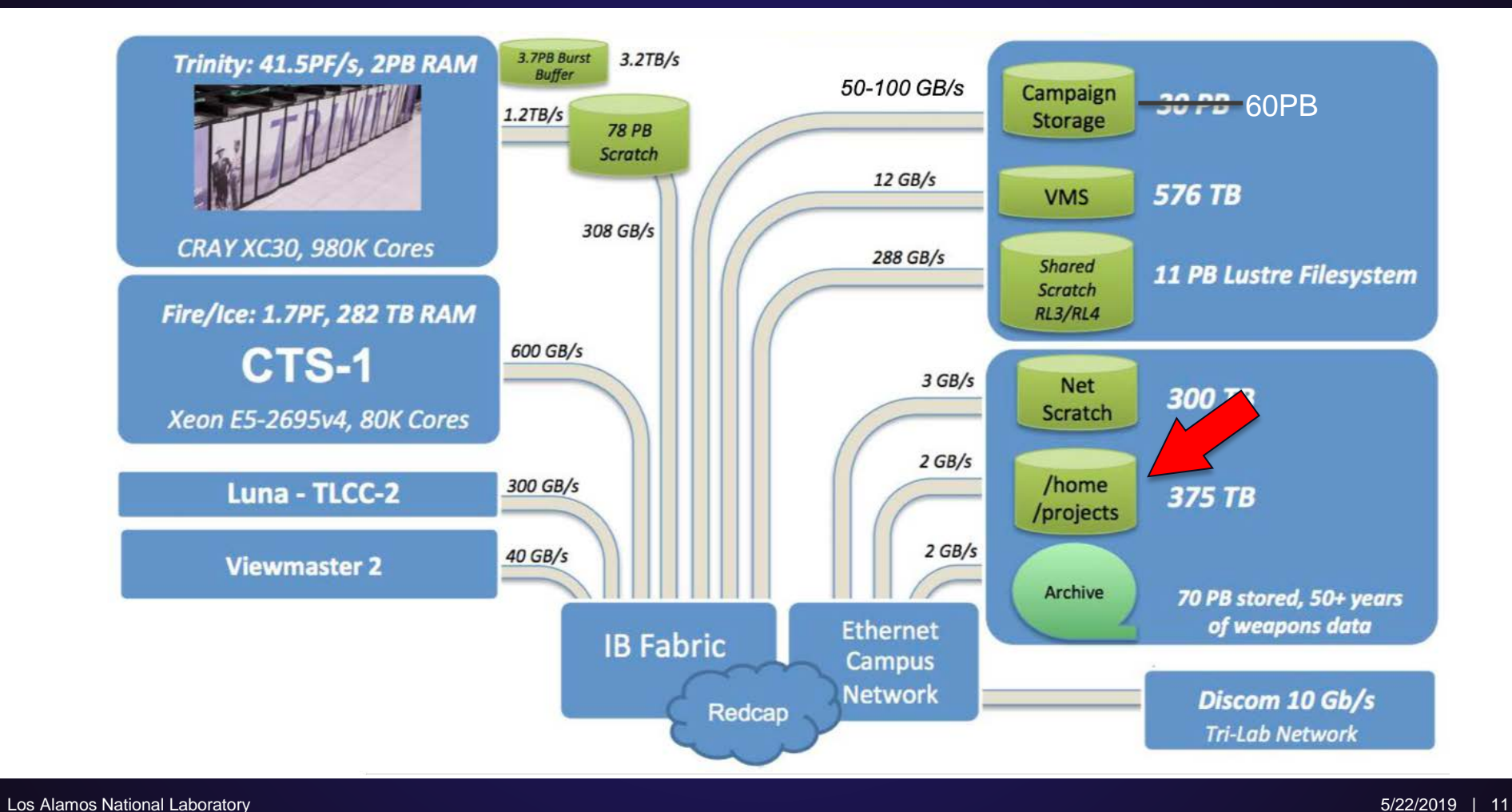

#### **Metadata problem?**

- This model depends on users knowing about their data
	- Where did it get written?
	- Does it need to be backed up? If so, did I already save a copy?
	- Good naming and hierarchy
- Without explicit management the archive would collect far too much data
- Need to provide better tools

#### GUFI Overview

# **Early Discussions**

- Provide an index over all tiers of storage
- Securely allow admins (easy) and users to share the index and tools
- Reasonable update times may need incremental, keep stress on source FS low if possible
- Parallel is key -- threads
- Include xattrs
- Leverage existing technology
- Keep it simple

# **GUFI Design**

- Re-create source FS tree
	- Maintain ownership and permissions on the newly created tree
	- Secure we already depend on these permissions on the source
- Use embedded DB in every dir
	- sqlite
	- This is where all file information goes
- Threads!

# **GUFI Design – over simplification of ingest**

• Assume building GUFI index as walking source tree (bfwi w/ full build index mode)

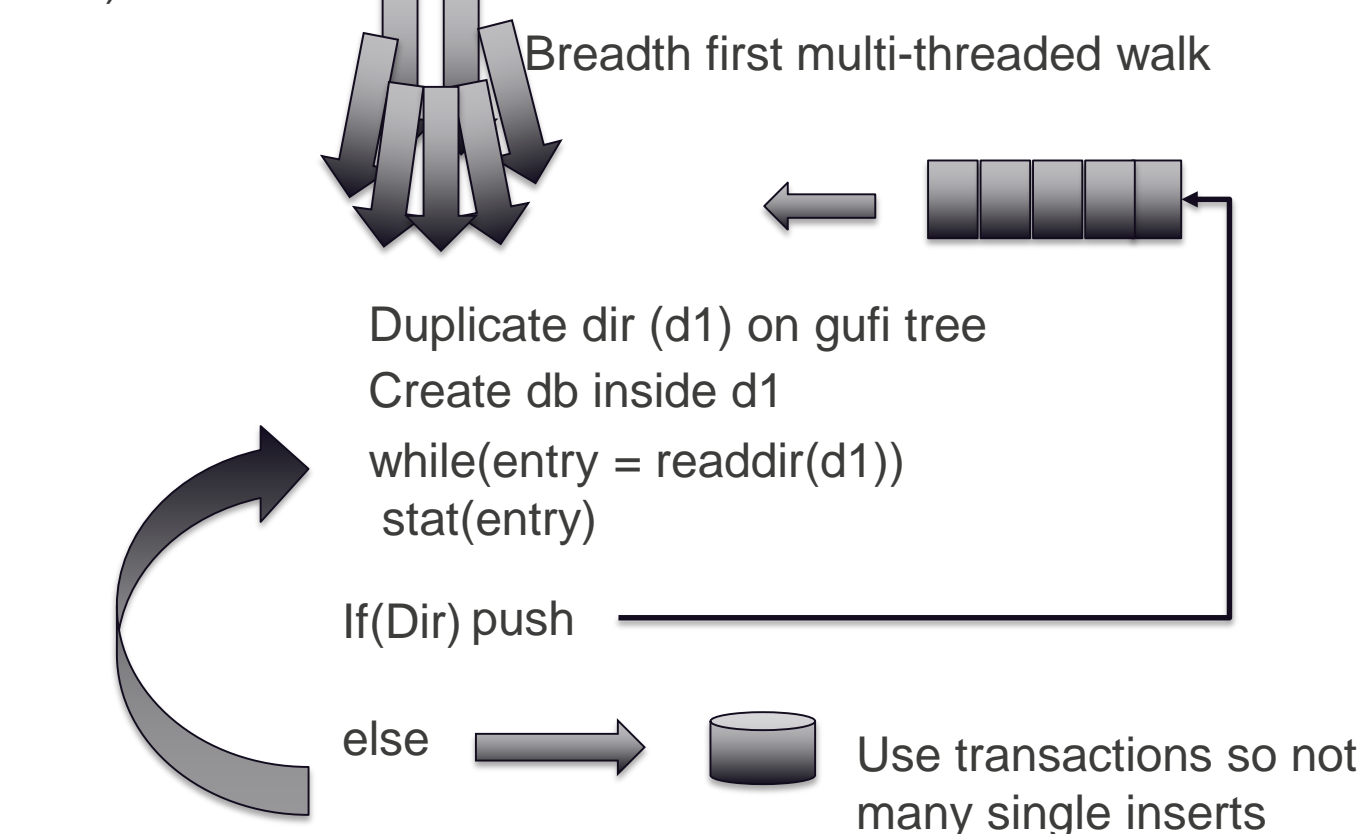

# **GUFI Design**

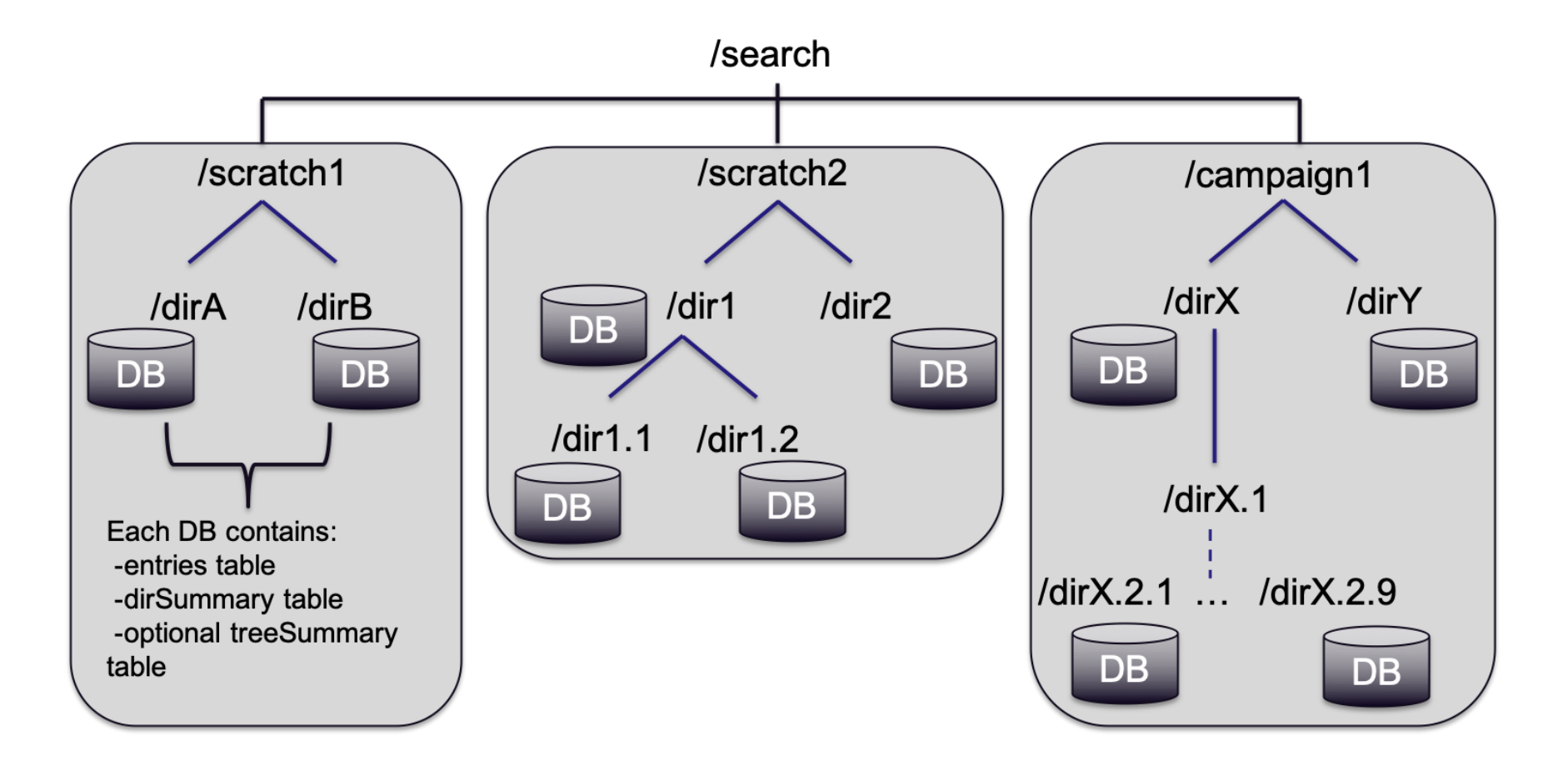

# **GUFI Design**

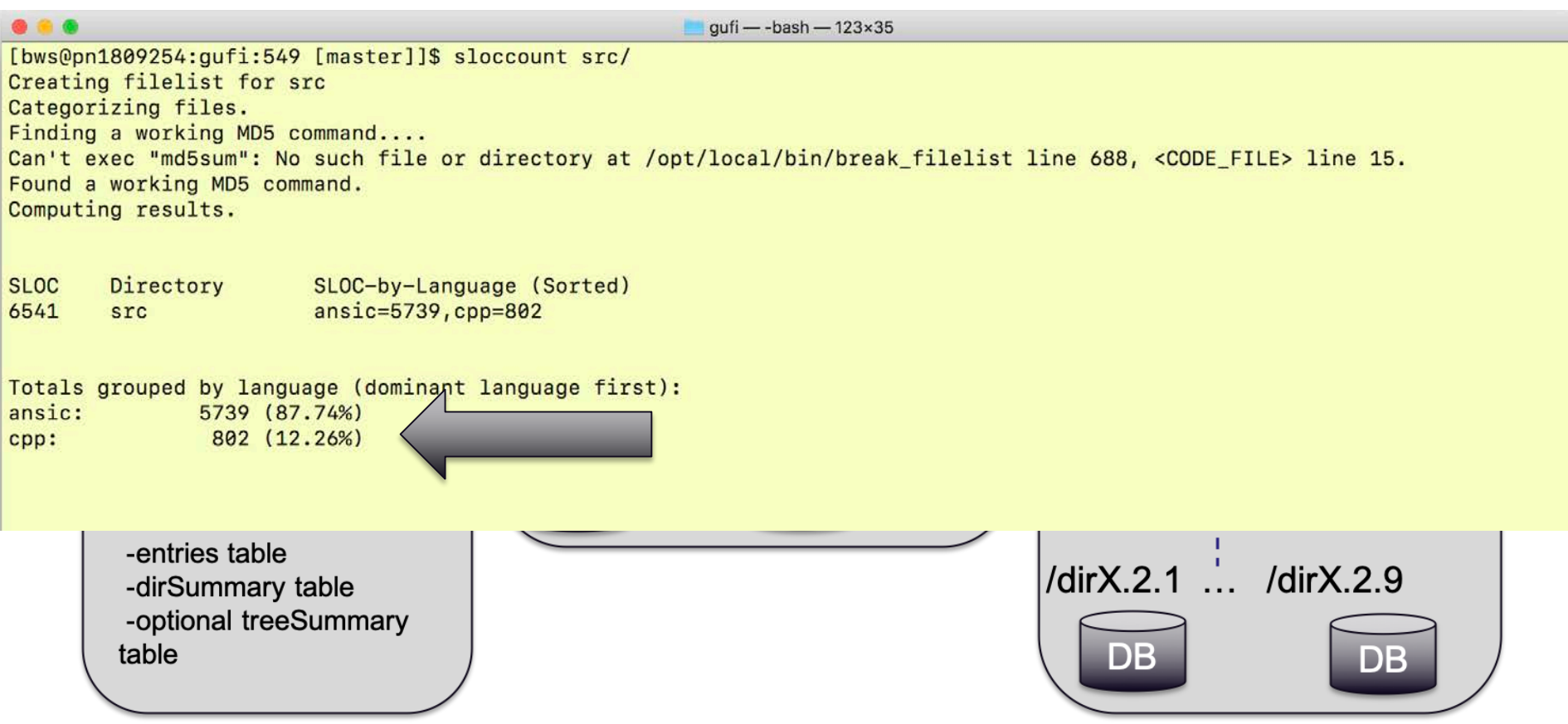

### **Alternative Approaches**

- Flatten the namespace
	- Rename on high in the tree is costly
	- Implementing security for users and admins to share is hard and likely a performance hit
- Why not just write MPI or MPI libcircle jobs to do this?
	- Resources
	- Users like find | grep and ls --with-color

### Development Update

# **GUFI\_\* Tools**

- Users are familiar with common tools: find, ls, du, etc.
- Initial user interface is gufi\_find and gufi\_ls
- Implement as many options as possible using the same flags
	- Create sqlite queries and generate bfq queries based on input
- Don't write a ton of new code to do this
	- Just wrap existing query tools (bfq) and use the wrapper to generate required queries
	- Python strings and error handling

# **Ingest Tools**

- File systems provide various interfaces to obtain metadata
- We are implementing and testing some file system specific ingest tools:
	- GPFS
	- Lustre
	- HPSS
- Also testing approach to incremental updates

# **Hardening**

- Build system
	- Incorporate Travis for auto/nightly builds
	- Moved to cmake
	- Verified on RedHat, SUSE, macOS
- Bug fixes

Deployment Strategies

# **Initial Thoughts on Deployment**

- Sqlite queries and current tools ok for admins/power users
	- Don't expect users to need to know how to write queries
- Normal users want to use find, Is, etc or click to search
	- Read-only fuse can catch calls relied on by find and ls
	- Gufi\_find/ls can be used instead
- Frequent interaction means users don't want to have to hop around to separate servers to get the information they need
- Utilize well-understood methods to allow users to query a remote node
	- SSH (python paramiko)
	- User accounts (passwd, group)
	- Users run as themselves

#### **Reports and Web-interface**

- Provide users with an easy to use web interface
- Web-server will run queries based on some user input
- Also present commonly used queries as reports
- Provide a tool to visualize a tree look for "hot" spots

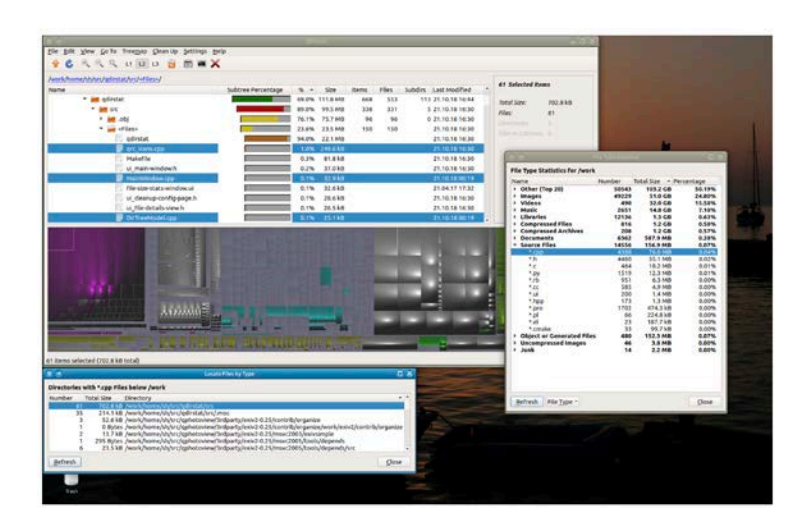

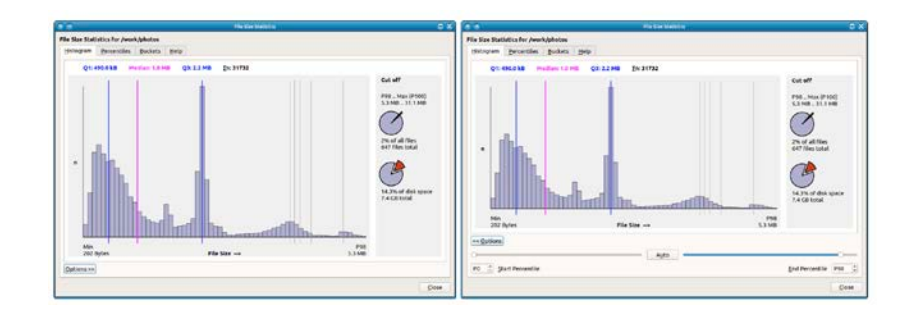

\*images from qdirstat – windirstat linux variant

#### **Performance**

### **Test Setup**

- Single server, Dell R7425
- CPU: AMD Epyc 7401
- Memory: 512 GB
- Kernel 3.10
- Using NVMe SSDs reported results are only using 1 SSD
- XFS filesystem

#### **Early Performance From Production Trees**

- OK not what we expected
- Best case ~25x over POSIX
- Worst case only ~4x

# **Opening DBs Slowing Us Down**

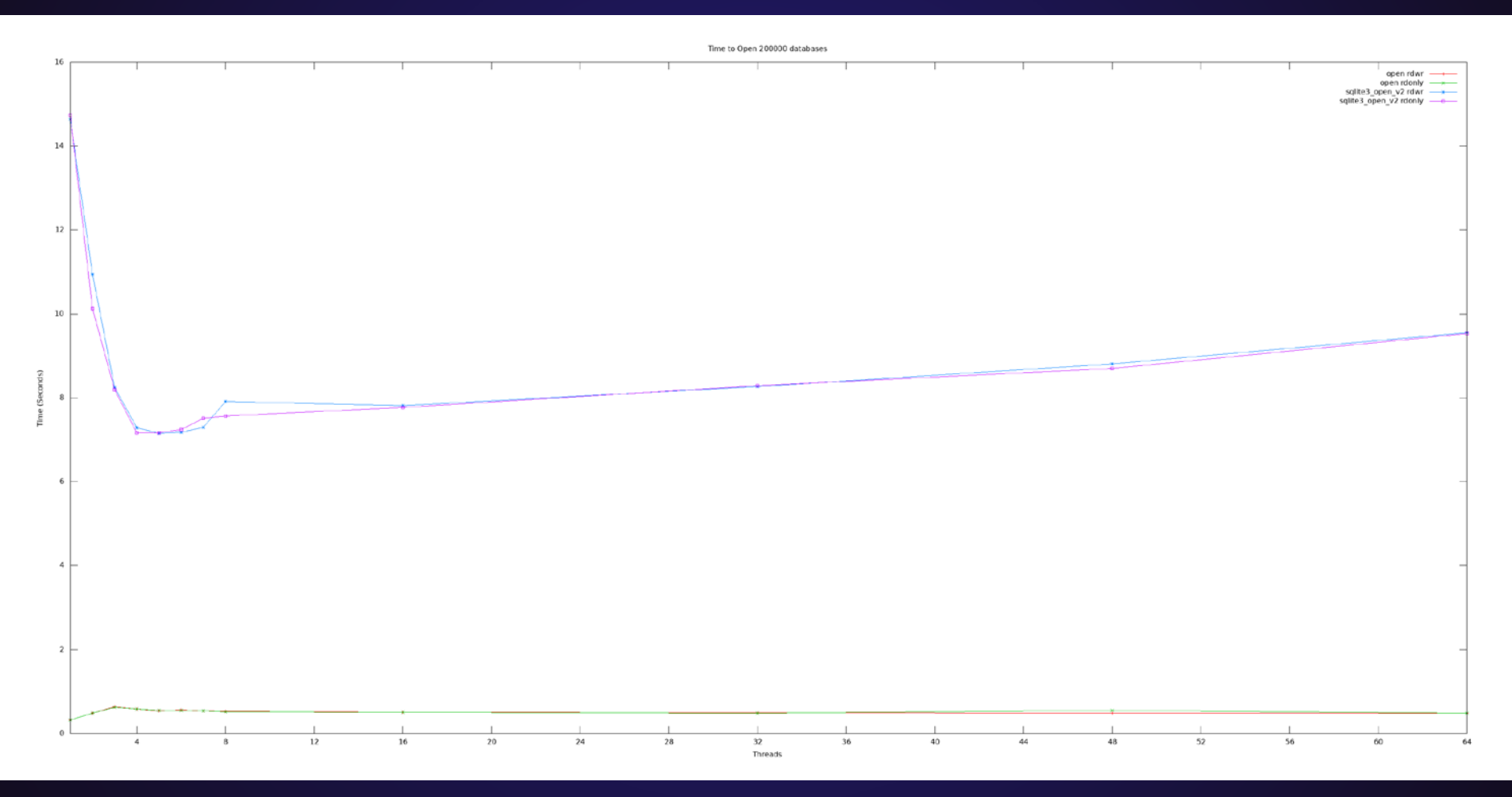

# **Opening DBs Slowing Us Down**

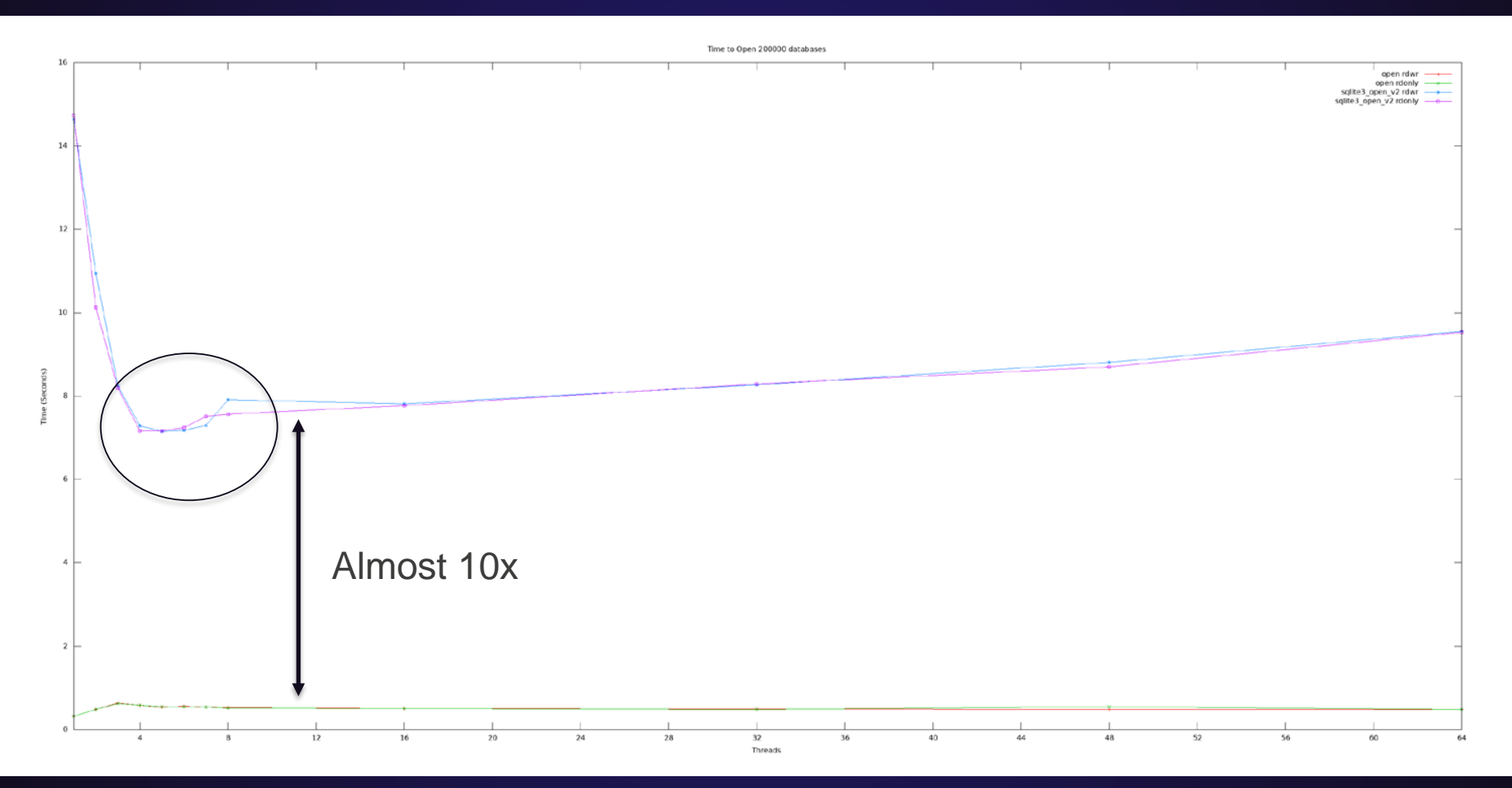

# **Tuning**

- Sqlite3 has protections
- No need for multiple threads to ever access the same DB at the same time
- VFS: unix-none
- Thread-safe  $= 0$

# **Improved Open Times**

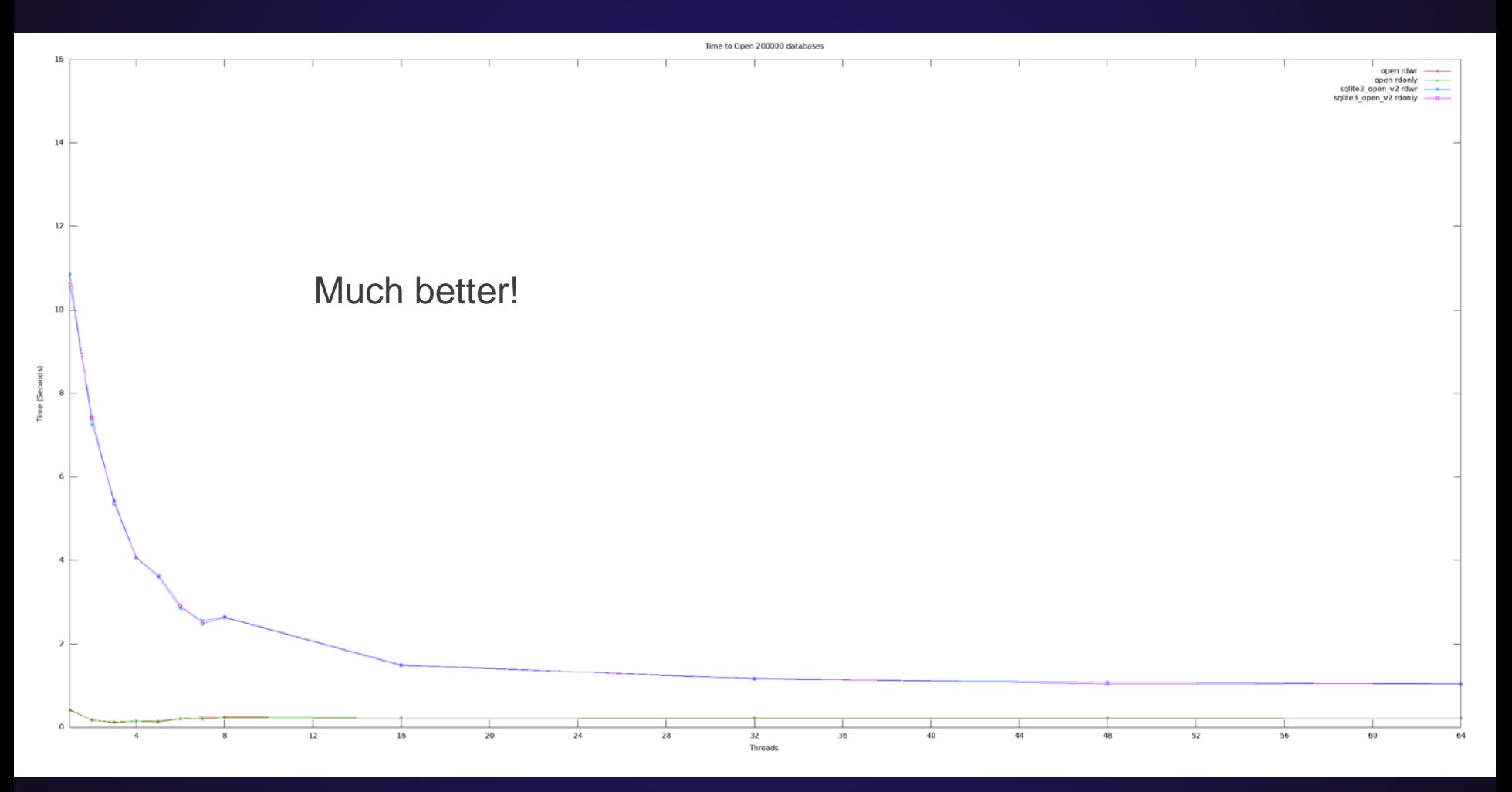

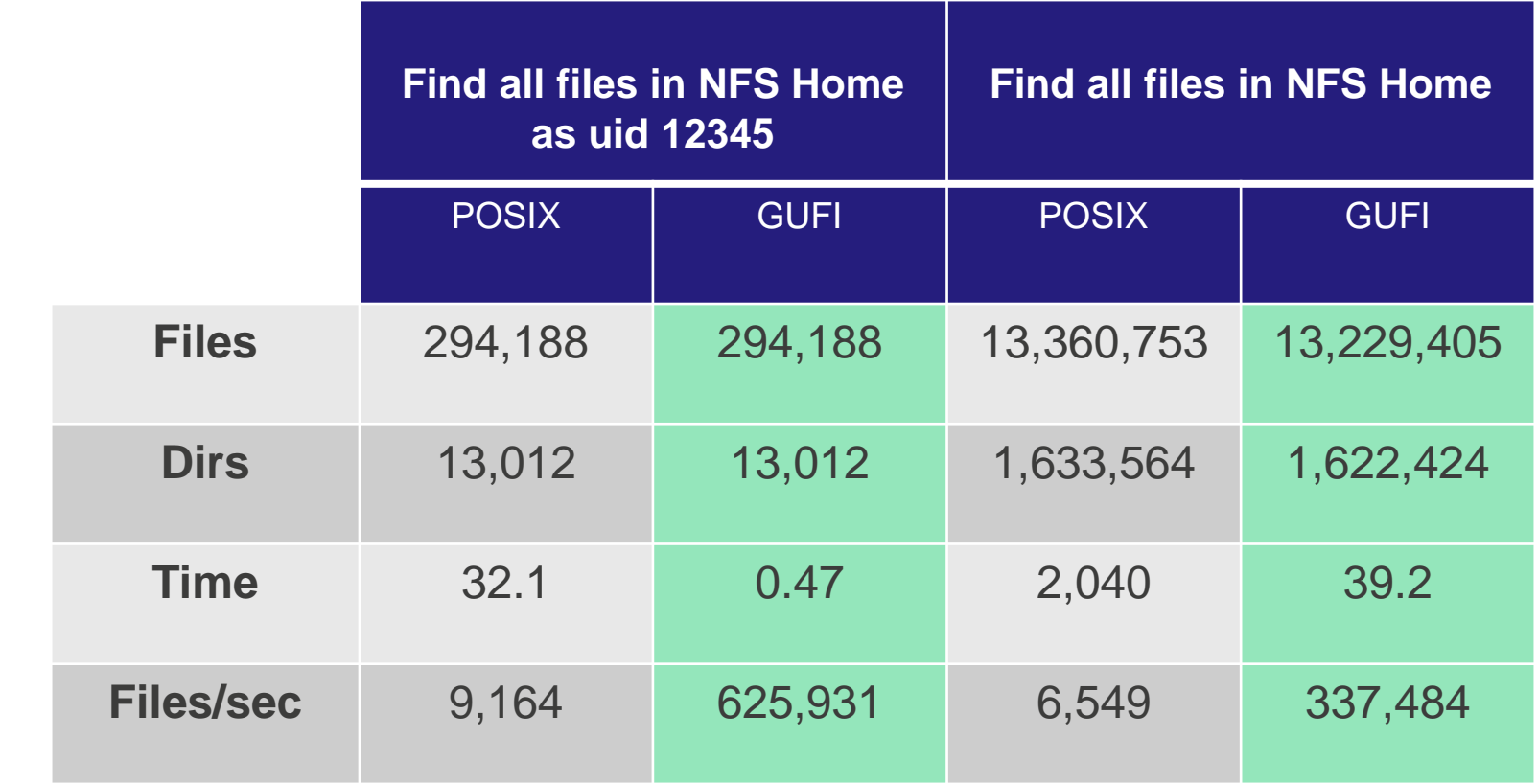

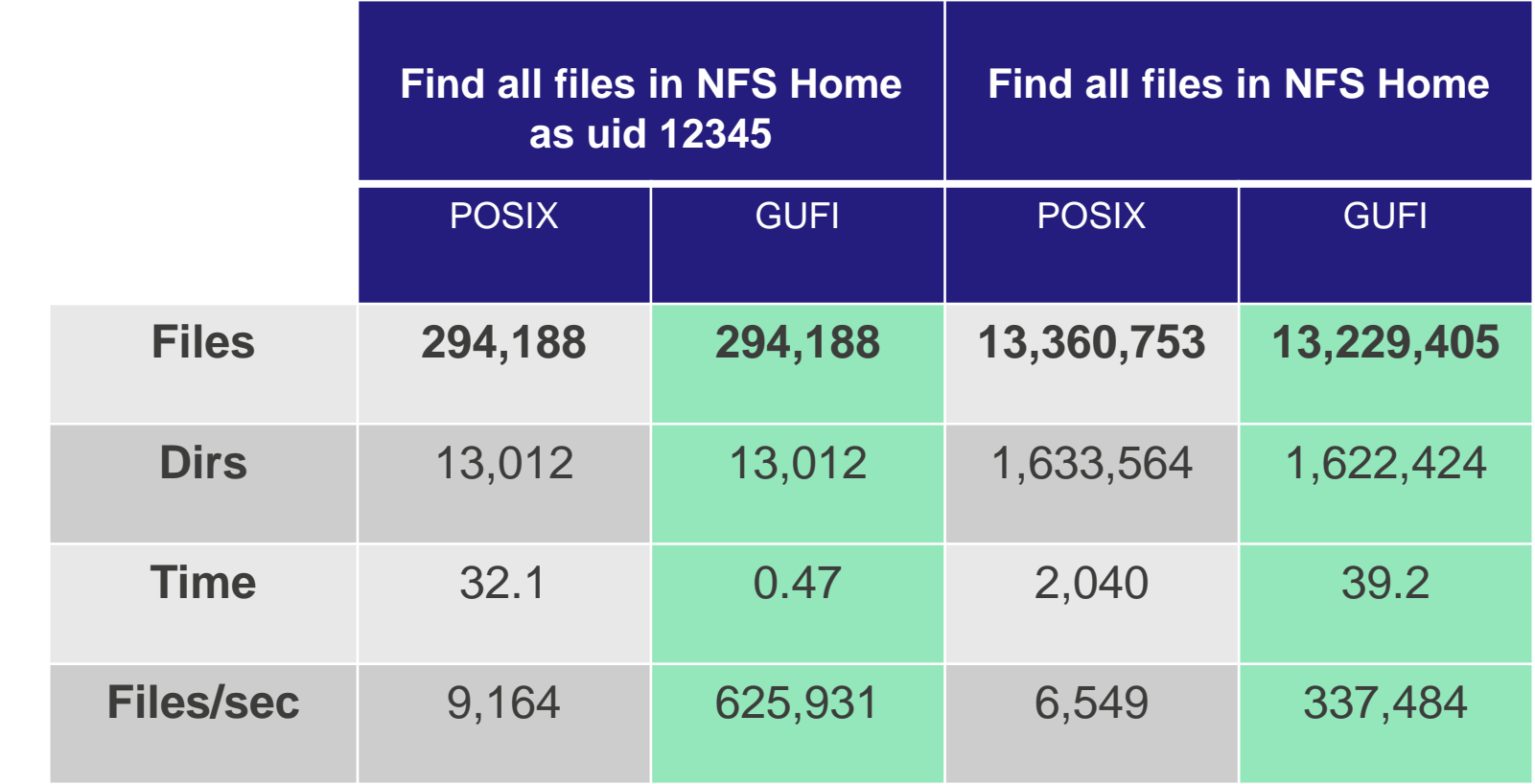

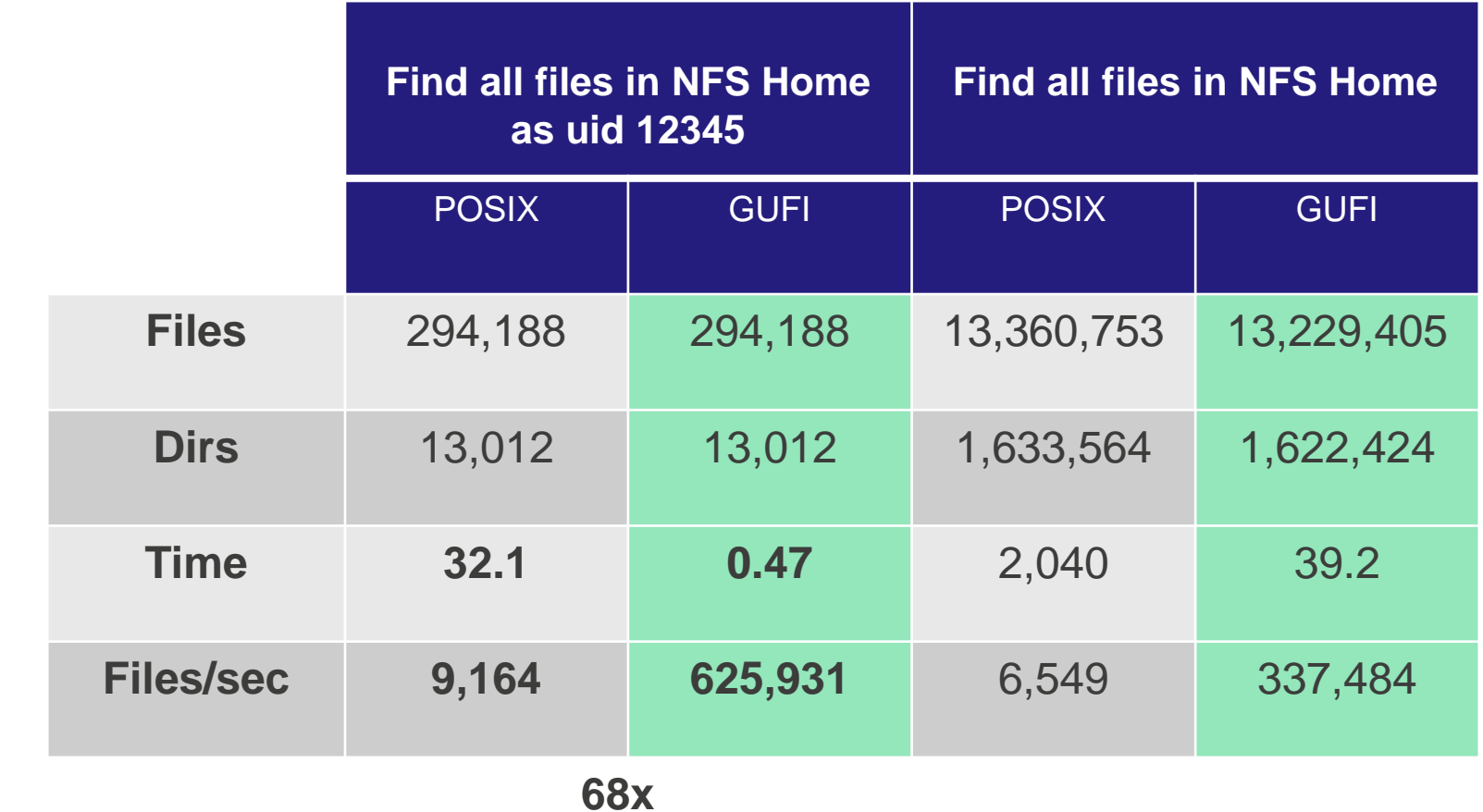

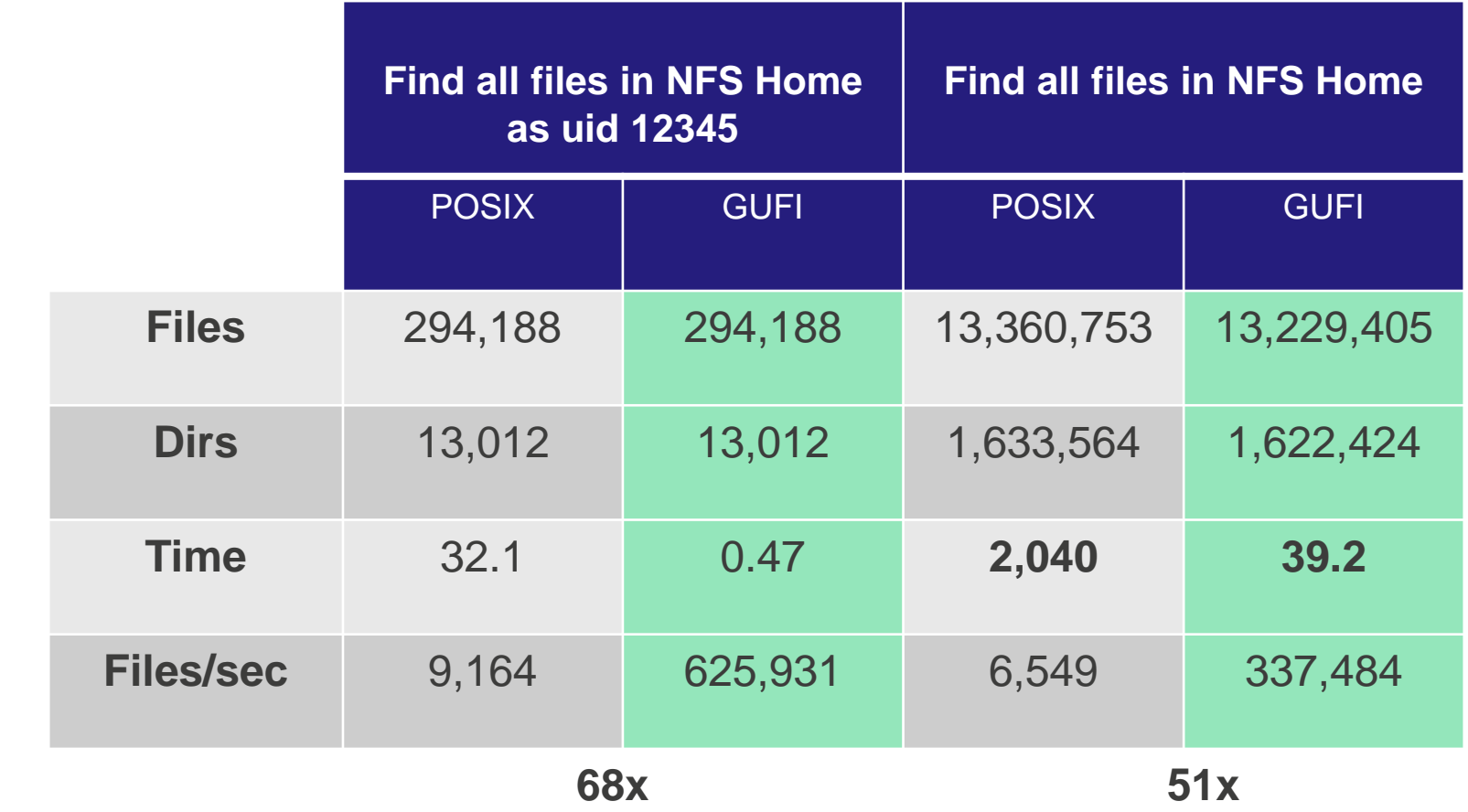

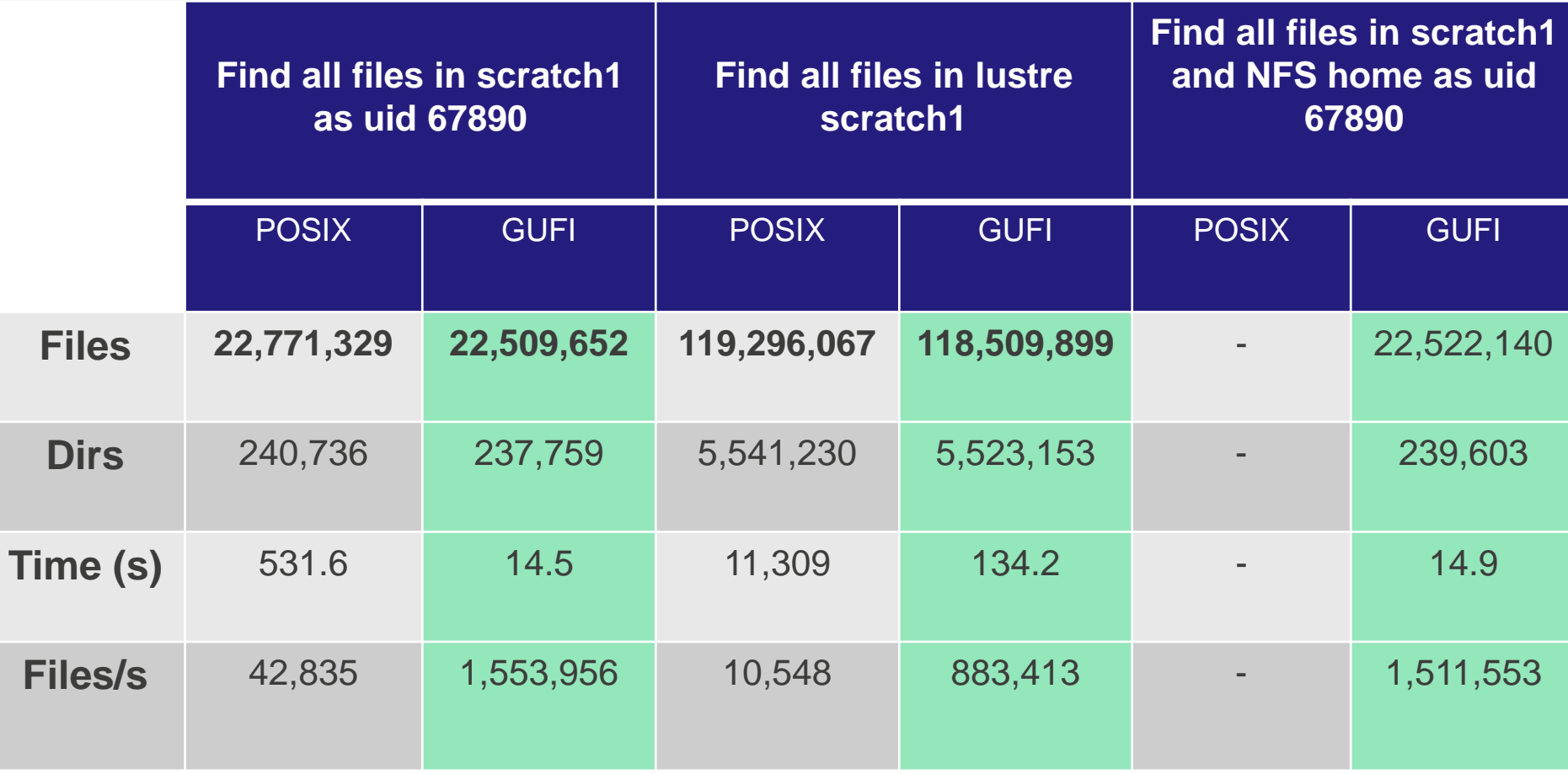

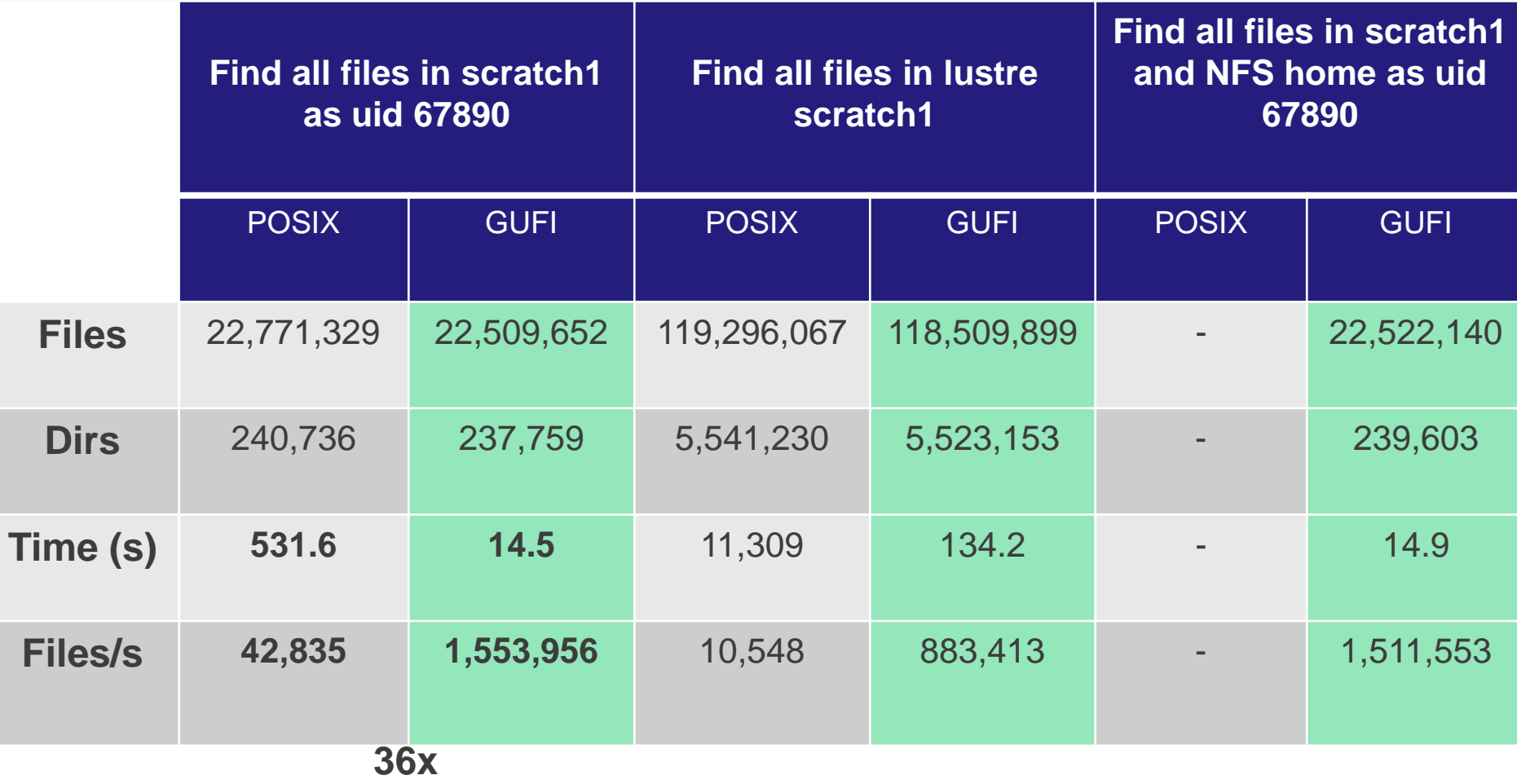

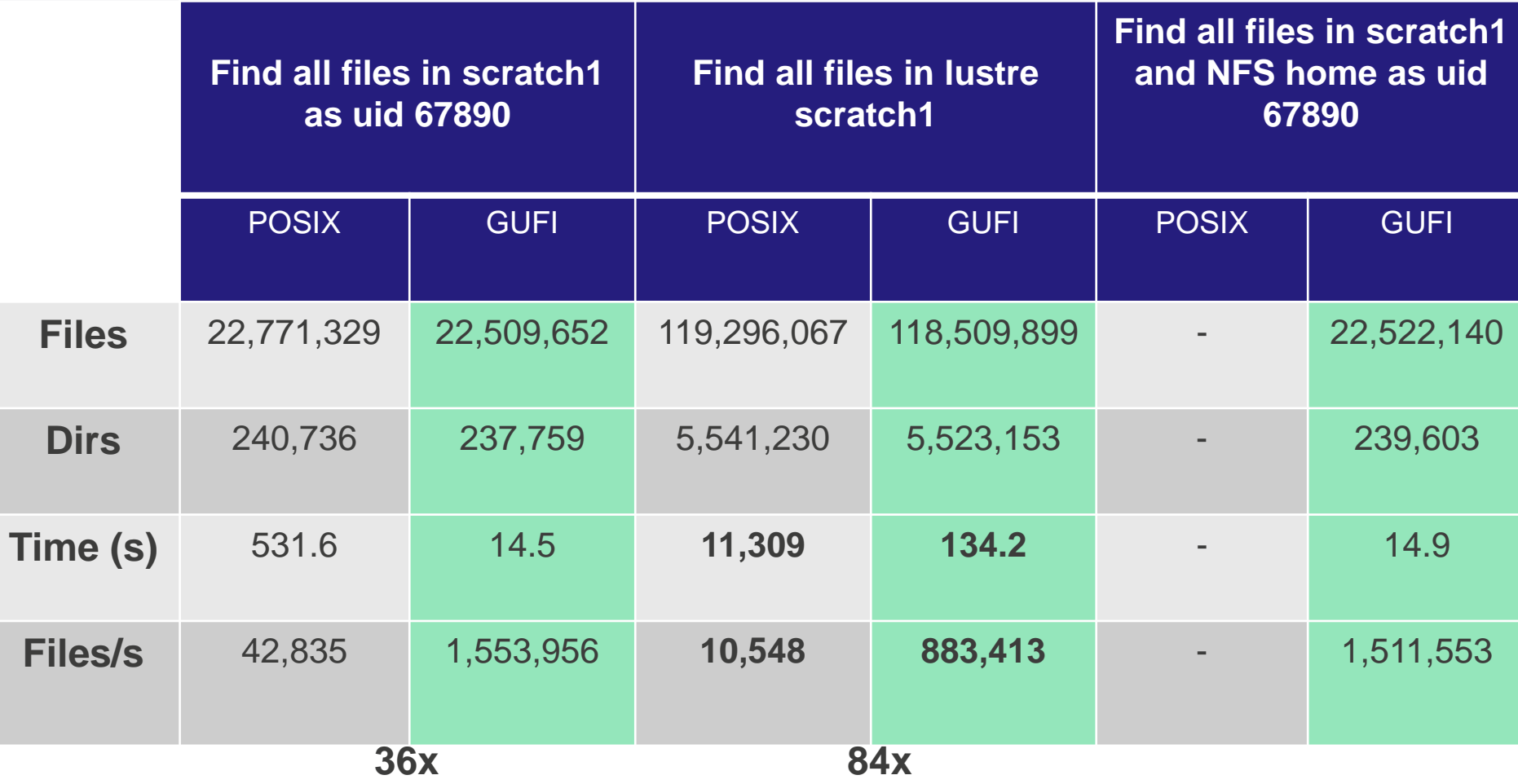

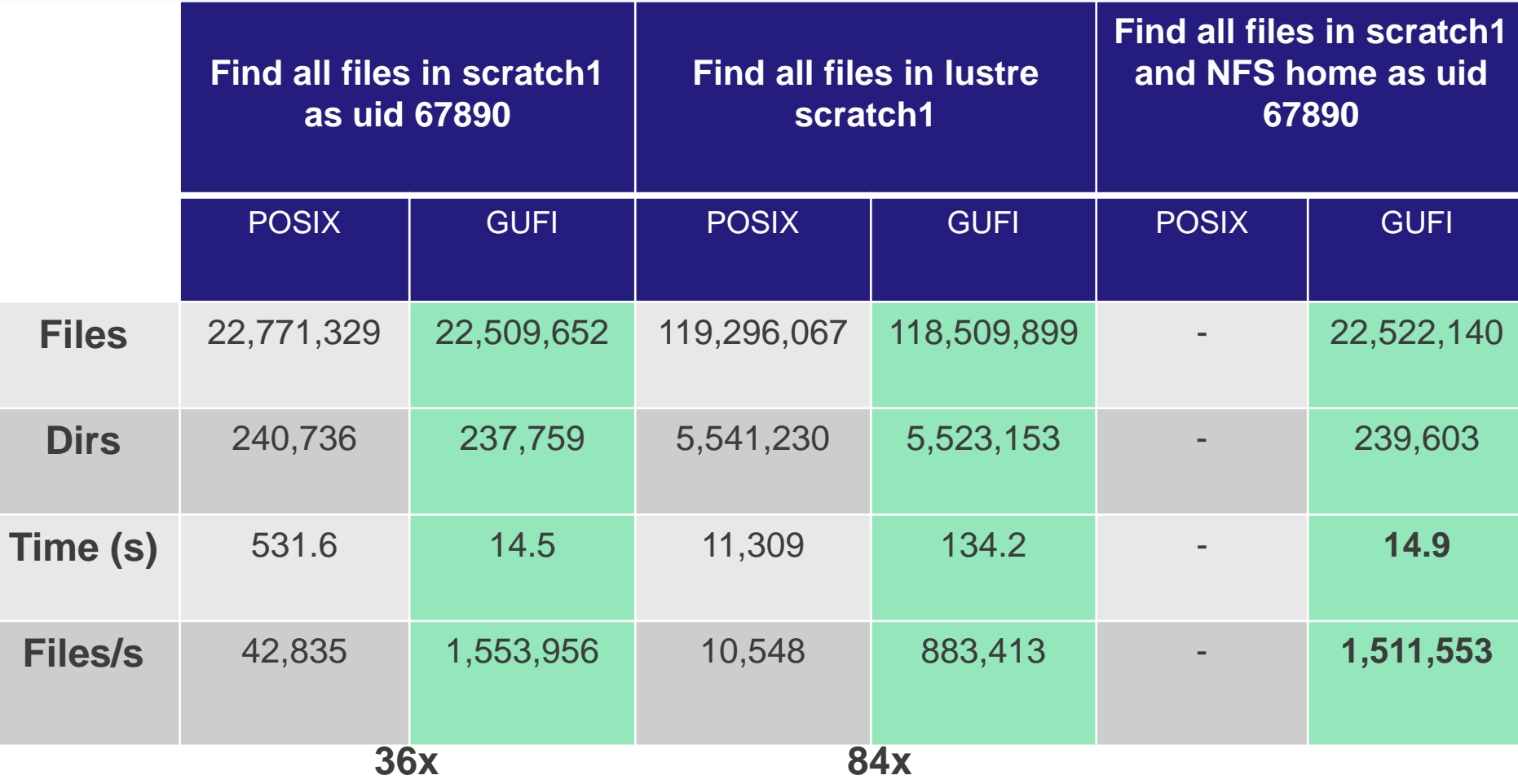

#### **Index Creation Results**

- 118,509,899 files from lustre filesystem into GUFI tree: 148.9s – 795,902 files/s
- 13,229,405 files from NFS home filesystem into GUFI tree: 38.4s
	- 344,515 files/s

# **Next Steps in Performance**

- Sharding or scaling-out at-least testing, in case we need to
	- Serialization in the kernel? dcache?
- Summary tables
- Exploring different file systems user space
	- Make use of those SSDs

#### What's ahead?

#### **Work in Progress – Busy Summer…**

- Hardening code and deployment strategies
- Ingest tools
- Testing other underlying file systems
- Further testing scale-out nature
- Web server and visualization tools

#### **Questions?**

- Thank you!
- Test, contribute, file bugs: <https://github.com/mar-file-system/GUFI>
- Other on-going work and research can be found via Ultrascale Systems Research Center webpage:<https://usrc.lanl.gov/>
- Join us in our effort to obtain higher efficiency with the Efficient Mission Centric Computing Consortium: <https://usrc.lanl.gov/emc3.php>

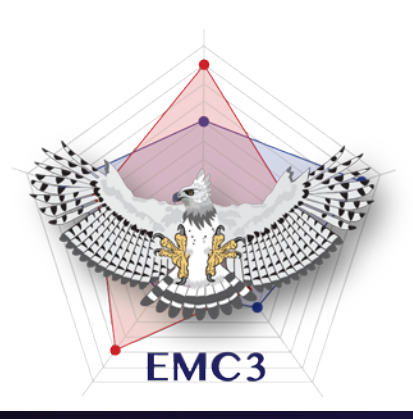

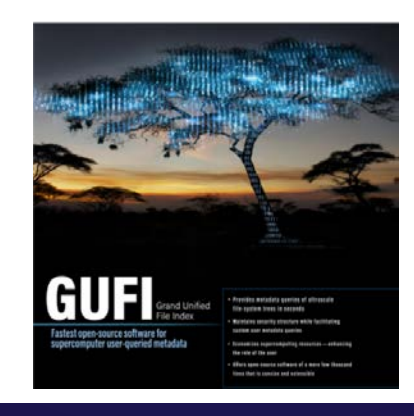

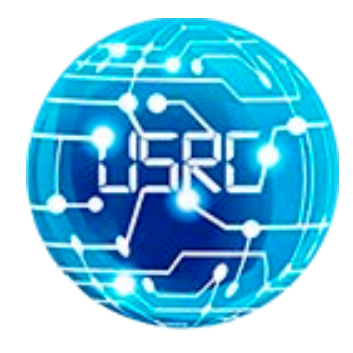